# The leaflet document class

Jürgen Schlegelmilch Hubert Gäßlein Rolf Niepraschk Walter Schmidt 2015/12/27

# Contents

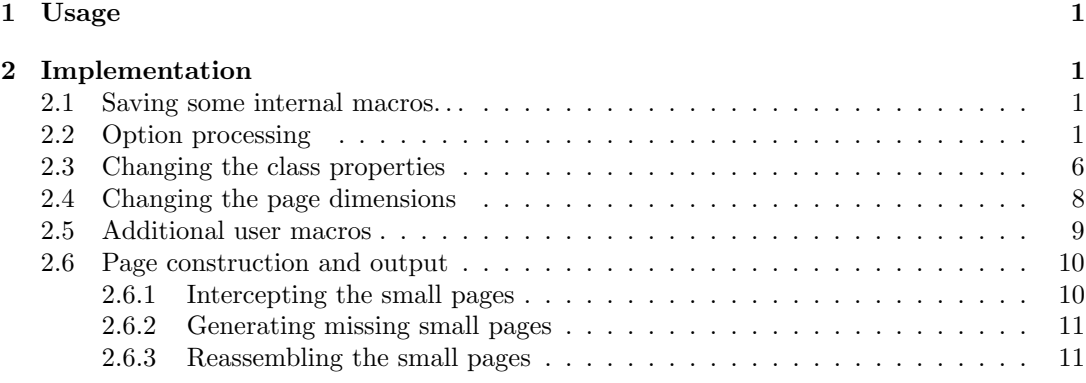

# 1 Usage

Process the file leaflet-manual.tex with LATEX to see details of usage and layout.

# 2 Implementation

1  $\langle *class \rangle$ 

# 2.1 Saving some internal macros. . .

2 \let\LL@shipout\shipout \let\LL@outputpage\@outputpage 3 \let\LL@begindvi\@begindvi \let\LL@@end\@@end

# 2.2 Option processing

4 \@ifundefined{iflandscape}{\newif\iflandscape}{}%

- 5 \@ifundefined{iftumble}{\newif\iftumble}{}%
- 6 \@ifundefined{iftwopart}{\newif\iftwopart}{}%
- 7 \@ifundefined{iffoldcorr}{\newif\iffoldcorr}{}%
- 8 \newlength\LL@tempdima
- 9 \newcommand\LL@debug@info[1]{}%

```
10 \DeclareOption{dvips}{\PassOptionsToPackage{\CurrentOption}{graphics}}
```
11 \DeclareOption{pdftex}{\PassOptionsToPackage{\CurrentOption}{graphics}}

- 12 \DeclareOption{vtex}{\PassOptionsToPackage{\CurrentOption}{graphics}}
- 13 \DeclareOption{dvipdfm}{\PassOptionsToPackage{\CurrentOption}{graphics}}
- 14 \DeclareOption{twoside}{\OptionNotUsed}
- 15 \DeclareOption{twocolumn}{\OptionNotUsed}
- 16 \DeclareOption{landscape}{\landscapetrue}
- 17 \DeclareOption{portrait}{\landscapefalse}
- 18 \DeclareOption{debug}{\let\LL@debug@info\typeout}
- 19 \DeclareOption{twopart}{\twoparttrue}
- 20 \DeclareOption{notwopart}{\twopartfalse}
- 21 \DeclareOption{nospecialtricks}{%
- 22 \AtEndOfClass{%

```
23 \ifLL@combine
                 24 \let\immediate\@@@immediate\let\write\@@@write
                 25 \let\openout\@@@openout\let\closeout\@@@closeout
                 26 \let\special\@@@special\let\@@@exec@outs\relax
                 27 \{f_i\}\LL@setPaperSize Some paper sizes are not supported by the article class. Hence this work-around. These page
                 dimensions must be given in landscape orientation!
                 28 \newcommand*\LL@setPaperSize{}
                 29 \DeclareOption{a3paper}{\def\LL@setPaperSize{%
                 30 \paperwidth=420mm\paperheight=297mm\relax}}%
                 31 \@ifdefinable\ifLL@combine{\newif\ifLL@combine}
                 32 \DeclareOption{combine}{\LL@combinetrue}
                 33 \DeclareOption{nocombine}{\LL@combinefalse}
\LL@selectOutput
                 34 \newcommand*\LL@selectOutput{}
                 35 \DeclareOption{frontside}{\def\LL@selectOutput#1#2{#1}}
                 36 \DeclareOption{backside}{\def\LL@selectOutput#1#2{#2}}
                 37 \DeclareOption{bothsides}{\def\LL@selectOutput#1#2{#1#2}}
                 38 \DeclareOption{tumble}{\tumbletrue}
                 39 \DeclareOption{notumble}{\tumblefalse}
    \LL@foldmark Drawing code for the fold mark. (Will be called within a picture environment.)
                 40 \newcommand*\LL@foldmark{}
                 41 \DeclareOption{foldmark}{%
                 42 \def\LL@foldmark{%
                 43 \begingroup
                 44 \linethickness{\LenToUnit{\foldmarkrule}}%
                 45 \@tempdima=\dimexpr\paperheight-\LL@tmargin
                 46 \put(0,\LenToUnit{\@tempdima}){%
                 47 \line(0,-1){\LenToUnit{\foldmarklength}}}%
                 48 \endgroup}%
                 49 }
                 50 \DeclareOption{nofoldmark}{\def\LL@foldmark{}}%
                 51 \DeclareOption{foldcorr}{\foldcorrtrue}
                 52 \DeclareOption{nofoldcorr}{\foldcorrfalse}
                 53 \newcommand*\LL@toomanypages[2]{}
                 54 \DeclareOption{draft}{\PassOptionsToClass{\CurrentOption}{article}%
                 55 \AtEndOfClass{%
                 56 \def\LL@toomanypages#1#2{%
                 57 \ClassWarningNoLine{leaflet}{#1.\MessageBreak#2}}%
                 58 }%
                 59 }
                 60 \DeclareOption{final}{\PassOptionsToClass{\CurrentOption}{article}%
                 61 \AtEndOfClass{%
                 62 \ifLL@combine
                 63 \def\LL@toomanypages#1#2{%
                 64 \ClassError{leaflet}{#1}{#2.}}%
                 65 \else
                 66 \def\LL@toomanypages#1#2{%
                 67 \ClassWarningNoLine{leaflet}{#1.\MessageBreak#2}}%
                 68 \overrightarrow{fi}69 }%
                 70 }
                 71 \DeclareOption*{\PassOptionsToClass{\CurrentOption}{article}}
                 72 \PassOptionsToClass{landscape,a4paper}{article}
                 73 \ExecuteOptions{tumble,foldmark,bothsides,combine,landscape,notwopart}
                 74 \ProcessOptions\relax
                 75 \ifLL@combine
```

```
\LL@rotate@I
Rotates the output pages.
  \LL@rotate@II
                76 \newcommand*\LL@rotate@I{}\newcommand*\LL@rotate@II{}%
                77 \iflandscape
                78 \def\LL@rotate@I#1{#1}%
                79 \iftumble
                80 \def\LL@rotate@II#1{\rotatebox[origin=c]{180}{#1}}%
                81 \else
                82 \def\LL@rotate@II#1{#1}%
                83 \fi
                84 \else
                85 \def\LL@rotate@I#1{\rotatebox[origin=c]{90}{#1}}%
                86 \iftumble
                87 \def\LL@rotate@II#1{\rotatebox[origin=c]{270}{#1}}%
                88 \else
                89 \def\LL@rotate@II#1{\rotatebox[origin=c]{90}{#1}}%
                90 \overline{\ } \overline{\ } \fi
                91 \fi
    \immediate
        \write
      \openout
     \closeout
                Im Folgenden definieren wir die TEX primitives \immediate, \write, \openout und \closeout
                um. Alle nicht "immediate" ausgeführten Anweisungen werden dem Makro \@@@pending@outs
                (Kommaliste) hinzugefügt. So können speziell die \write-Anweisungen unabhängig von TFX's
                \shipout zu einem g¨unstigen Zeitpunkt ausgef¨uhrt werden. For VTEX we must keep in mind
                that \immediate\special exist.
                92 \def\@@@pending@outs{}\let\@@@immediate\immediate
                93 \let\@@@write\write \let\@@@special\special
                94 \let\@@@openout\openout \let\@@@closeout\closeout
                95 \def\immediate{%
                96 \let\write\immediate@write%
                97 \let\openout\immediate@openout%
                98 \let\closeout\immediate@closeout%
                99 \let\special\immediate@special}%
               100 \def\reset@immediate{%
               101 \let\write\pending@write%
               102 \let\openout\pending@openout%
               103 \let\closeout\pending@closeout%
               104 \let\special\@@@special}%
               105 \long\def\pending@write#1#{\pending@@write{#1}}
               106 \def\immediate@write{%
               107 \reset@immediate\@@@immediate\@@@write}%
               108 \def\immediate@openout{%
               109 \reset@immediate\@@@immediate\@@@openout}%
               110 \def\immediate@closeout{%
               111 \reset@immediate\@@@immediate\@@@closeout}%
               112 \def\immediate@special{%
               113 \reset@immediate\@@@immediate\@@@special}%
               114 \let\write\pending@write
               115 \let\openout\pending@openout
               116 \let\closeout\pending@closeout
\@dummy@whatsit Makes our redefined primitives more like "whatsits" (???). '\special{}' is also possible for
                pdfTEX but we get a lot of strange warnings ("Non-PDF special ignored!") in this case.
               117 \def\@dummy@whatsit{\special{}}
               118 \begingroup\@ifundefined{pdfoutput}%
               119 {\endgroup}
               120 {\endgroup
               121 \ifnum\pdfoutput>\z@\def\@dummy@whatsit{\pdfliteral{}}\fi}
               122 \begingroup\expandafter\expandafter\expandafter\endgroup
               123 \expandafter\ifx\csname eTeXversion\endcsname\relax
               124 %%% Test is from Markus Kohm (d.c.t.t, 29 Jun 2004)
               125 \ClassWarningNoLine{leaflet}{%
               126 *************************************\MessageBreak
               127 * It's very recommended to use eTeX \MessageBreak
```
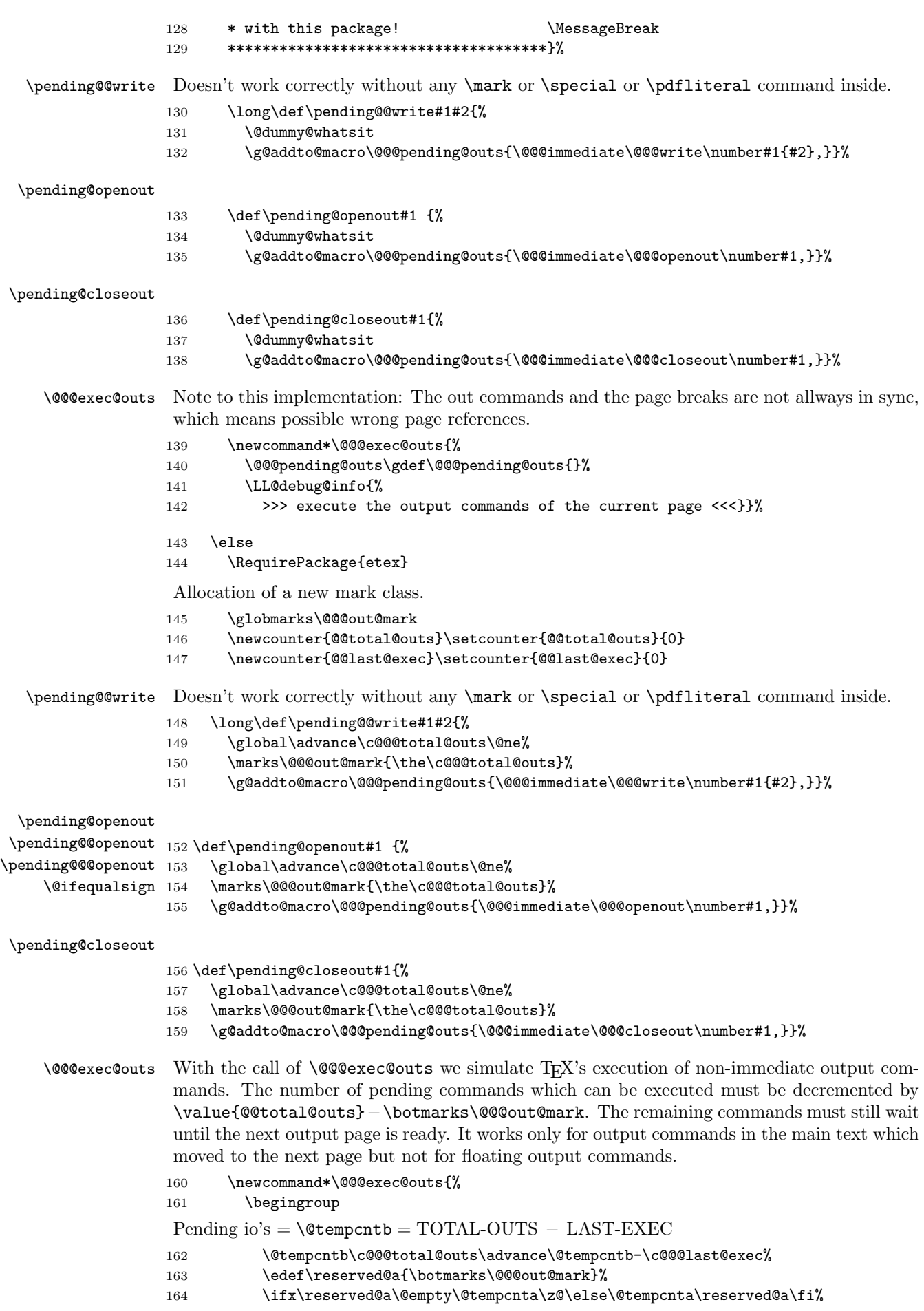

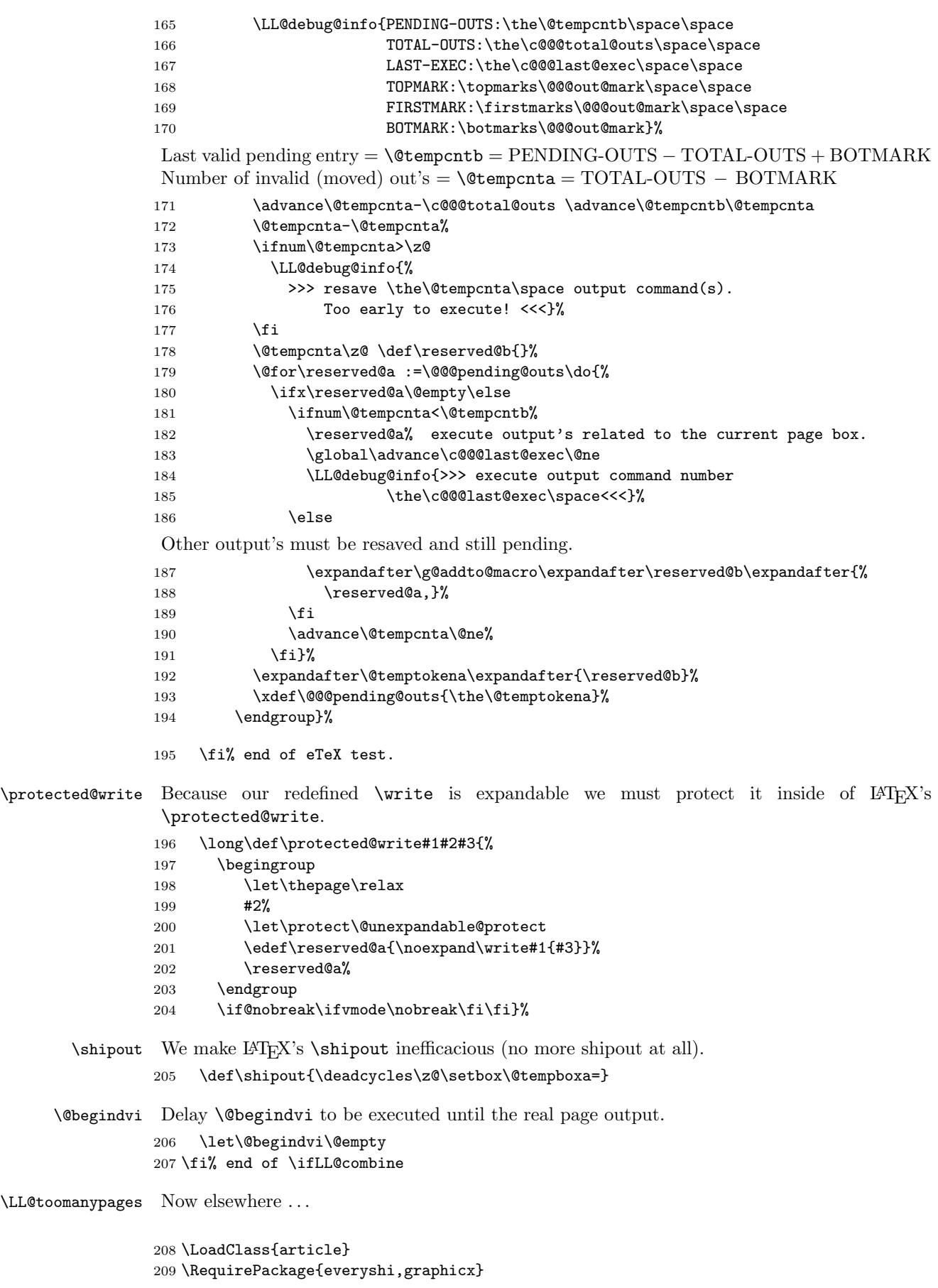

5

```
\LL@pagesize@specials Now the graphics driver is known. We will Check the graphics driver and set special code for
                     page dimensions and other.
                    210 \newcommand*\LL@pagesize@specials[2]{}
                    211 \@ifundefined{Gin@driver}{}%
                    212 {%
                    213 \ifx\Gin@driver\@empty\else%
                    214 \filename@parse{\Gin@driver}\@tempswafalse%
                    215 \def\reserved@a{dvips}%
                    216 \ifx\filename@base\reserved@a\@tempswatrue\fi%
                    217 \def\reserved@a{dvipdfm}%
                    218 \ifx\filename@base\reserved@a\@tempswatrue\fi%
                    219 \if@tempswa
                    220 \ClassInfo{leaflet}{Generating code for dvips}%
                    221 \def\LL@pagesize@specials#1#2{%
                    222 \@tempdima=#1\@tempdimb=#2%
                    223 \AtBeginDvi{\special{papersize=\the\@tempdima,\the\@tempdimb}}}%
                    224 \overrightarrow{f_1}225 \def\reserved@a{pdftex}%
                    226 \ifx\filename@base\reserved@a
                    227 \ClassInfo{leaflet}{Generating code for pdfTeX}%
                    228 \def\LL@pagesize@specials#1#2{%
                    229 \@tempdima=#1\@tempdimb=#2%
                    230 \pdfpagewidth\@tempdima\pdfpageheight\@tempdimb}%
                    231 \fi
                    232 \def\reserved@a{xetex}%
                    233 \ifx\filename@base\reserved@a
                    234 \ClassInfo{leaflet}{Generating code for XeTeX}%
                    235 \def\LL@pagesize@specials#1#2{%
                    236 \@tempdima=#1\@tempdimb=#2%
                    237 \pdfpagewidth\@tempdima\pdfpageheight\@tempdimb}%
                    238 \setminusfi
```

```
239 \def\reserved@a{vtex}%
```

```
240 \ifx\filename@base\reserved@a
```
241 \ClassInfo{leaflet}{Generating code for VTeX}%

242 \def\LL@pagesize@specials#1#2{% \@tempdima=#1\@tempdimb=#2%

\mediawidth\@tempdima\mediaheight\@tempdimb}%

```
245 \overline{1}246 \overline{f}247 }
```
#### \LL@CmdIgnored

```
248 \newcommand*\LL@CmdIgnored[1]{%
249 \ClassWarning{leaflet}{%
250 '\string#1' ignored}}
```
# 2.3 Changing the class properties

```
251 \setlength{\parskip}{1ex plus 2pt}
252 \@listi%
253 \setlength{\labelwidth}{\leftmargin}
254 \addtolength{\labelwidth}{-\labelsep}
255 \pagestyle{empty}
256 \headheight\z@
257 \headsep\z@
258 \footskip\z@
259 \marginparwidth\z@
260 \marginparsep\z@
261 \sloppy
262 \setcounter{secnumdepth}{0}
263 %\renewcommand\marginpar[2][]{\LL@CmdIgnored{\marginpar}}
264 \renewcommand\twocolumn[1][]{\LL@CmdIgnored{\twocolumn}}
```
\renewcommand\onecolumn{\LL@CmdIgnored{\onecolumn}}

```
266 \renewcommand\topfraction{0.7}
267 \renewcommand\bottomfraction{0.7}
268 \setlength{\textfloatsep}{10pt plus 4pt minus 3pt}
269 \setlength{\parindent}{\z@}
270 \setlength{\leftmargini}{1.5em}
271 \setlength{\leftmarginii}{1.5em}
272 \setlength{\leftmarginiii}{1.5em}
273 \setlength{\leftmarginiv}{1.5em}
274 \setlength{\leftmarginv}{1.5em}
275 \setlength{\leftmarginvi}{1.5em}
276 \setlength{\labelsep}{.5em}
277 \setlength \labelwidth{\leftmargini}
278 \addtolength\labelwidth{-\labelsep}
```
### \noparskip

\def\noparskip{\par\vspace{-\parskip}}

Modification of list and section parameters for a more compact layout.

```
280 \let\old@small\small
281 \renewcommand{\small}{\old@small\let\@listi\@listI}
282 \let\old@footnotesize\footnotesize
283 \renewcommand{\footnotesize}{\old@footnotesize\let\@listi\@listI}
```
\sectfont User macro for changing the font of the typesetted parameter of the \?section commands. \newcommand{\sectfont}{\bfseries}

```
285 \renewcommand\section{\@startsection{section}{1}{\z@}%
286 {-3.5ex \@plus -.75ex}%
287 {1ex} %{1.5ex}%
288 {\normalfont\large\sectfont}}
289 \renewcommand\subsection{\@startsection{subsection}{2}{\z@}%
290 {-2.5ex plus -.5ex}%
291 {1\p@} %{1ex}%
292 {\normalfont\normalsize\sectfont}}
293 \renewcommand\subsubsection{\@startsection{subsubsection}{3}{\z@}%
294 {-2.5ex plus -.5ex}%
295 {-1em}%
296 {\normalfont\normalsize\sectfont}}
297 \def\part{\LL@CmdIgnored{\part}\secdef\@part\@spart}
298 \def\@part[#1]#2{}
299 \def\@spart#1{}
300
301 \renewcommand*\descriptionlabel[1]{%
302 \hspace\labelsep\normalfont\descfont #1}
```
\descfont User macro for changing the font of the description label.

```
303 \newcommand*\descfont{\bfseries}
```

```
304 \iffalse
305 % Doesn't work!
306 \g@addto@macro\enumerate{\parsep2\p@\@plus2\p@\@minus\z@}
307 \g@addto@macro\itemize{\parsep2\p@\@plus2\p@\@minus\z@}
308 \g@addto@macro\description{\parsep2\p@\@plus2\p@\@minus\z@}
309 \else
310 \newcommand*\LL@listsetup{%
311 % \parsep.445ex\@plus.445ex\@minus.2225ex%
312 % \parsep.5ex\@plus.5ex\@minus.25ex%
313 \parsep1ex\@plus.5ex\@minus.25ex%
314 \LL@debug@info{***parsep=\the\parsep}%
315 % \itemsep.25\parsep
316 \itemsep\z@
317 \LL@debug@info{***itemsep=\the\itemsep}%
318 \topsep\z@
319 \LL@debug@info{***topsep=\the\topsep}%
```

```
320 % \partopsep\z@
321 \LL@debug@info{***partopsep=\the\partopsep}%
322 }
323 \def\enumerate{%
324 \ifnum \@enumdepth >\thr@@\@toodeep\else
325 \advance\@enumdepth\@ne
326 \edef\@enumctr{enum\romannumeral\the\@enumdepth}%
327 \expandafter
328 \list
329 \csname label\@enumctr\endcsname
330 {\usecounter\@enumctr
331 \def\makelabel##1{\hss\llap{##1}}%
332 %\def\makelabel##1{##1\hfill}%
333 %\def\makelabel##1{\hss##1}%
334 \LL@listsetup
335 }%
336 \fi}
337 \def\itemize{%
338 \ifnum \@itemdepth >\thr@@\@toodeep\else
339 \advance\@itemdepth\@ne
340 \edef\@itemitem{labelitem\romannumeral\the\@itemdepth}%
341 \expandafter
342 \list
343 \csname\@itemitem\endcsname
344 {%
345 \def\makelabel##1{\hss\llap{##1}}%
346 %\def\makelabel##1{##1\hfill}%
347 %\def\makelabel##1{\hss##1}%
348 \LL@listsetup
349 }%
350 \fi}
351 \renewenvironment{description}
352 {\list{}{\labelwidth\z@ \itemindent-\leftmargin
353 \let\makelabel\descriptionlabel
354 \LL@listsetup}}
355 {\endlist}
356 \fi
```
## 2.4 Changing the page dimensions

 $\setminus$  setmargins User command to specify the margins.  $(o, u, l, r)$ 

 $\setminus$ setmargins{ $\langle top \rangle$ }{ $\langle bottom \rangle$ }{ $\langle left \rangle$ }{ $\langle right \rangle$ }

The new user interface! By default, the leaflet class does not use headings, footings and marginal notes. If the user desires, these can be restored by setting the respective lengths before calling  $\setminus$  Setmargins. Setting the margins should *always* be done using  $\setminus$  Setmargins; if the user assigns to any of the length registers \topmargin, \evensidemargin, \oddsidemargin using \setlength, chaos will happen.

```
357 \newcommand*\setmargins[4]{%
```

```
temp. top!
```

```
358 \setlength\topmargin{#1}%
359 \edef\LL@tmargin{\the\topmargin}%
temp. bottom!
360 \setlength\evensidemargin{#2}%
361 \textheight=\dimexpr\paperheight
362 -\topmargin-\evensidemargin-\headheight-\headsep-\footskip
temp. left!
363 \setlength\oddsidemargin{#3}%
temp. right!
364 \setlength\evensidemargin{#4}%
365 \textwidth=\dimexpr\paperwidth
```

```
366 -\oddsidemargin-\evensidemargin-\marginparwidth-\marginparsep
real top!
367 \addtolength\topmargin{-1in}%
real left!
368 \addtolength\oddsidemargin{-1in}%
probably not necessary
369 \evensidemargin\oddsidemargin
370 }
The dimensions of a single small page.
371 \LL@setPaperSize
```

```
372 \paperwidth=0.333333334\paperwidth
373 \setmargins{11mm}{11mm}{8mm}{8mm}
```
# 2.5 Additional user macros

```
\foldmarkrule
The dimension of the foldmark between page 2 and page 3.
  \foldmarklength
374 \newcommand*\foldmarkrule{0.4pt}
                 375 \newcommand*\foldmarklength{2mm}
 \AddToBackground
Adds the given parameter #2 (some picture commands) to a macro which will be used inside a
\AddToBackground*
                  zero-dimensional picture environment located at the lower left corner of a page. Parameter #1
                  selects the page number. The star version adds the picture commands to the background of
                  one of the combined large pages instead of one of the small pages.
                 376 \newcommand\AddToBackground{%
                 377 \@ifstar{\@tempswatrue\LL@AddToBackground}
                 378 {\@tempswafalse\LL@AddToBackground}}
                 379 \@onlypreamble\AddToBackground
                 380 \newcommand\LL@AddToBackground[2]{%
                 381 \if@tempswa\def\@tempa{LL@largePic}\else\def\@tempa{LL@smallPic}\fi
                 382 \expandafter\providecommand\csname\@tempa\@Roman{#1}\endcsname{}%
                 383 \expandafter\g@addto@macro\csname\@tempa\@Roman{#1}\endcsname{#2}}
       \Lambda \LenToUnit \dim(\dim(\Lambda)) can be used in a picture environment instead of multiples of
                  \unitlength.
                 384 \providecommand\LenToUnit[1]{#1\@gobble}
         \CutLine
Adds a dotted line with two scissors on the left side of the page given as parameter #1. The
        \CutLine*
starred version draws only the dotted line.
        \Scissors
385 \newcommand*\CutLine{%
                 386 \@ifstar{\@tempswatrue\LL@CutLine}{\@tempswafalse\LL@CutLine}}
                 387 \@onlypreamble\CutLine
                 388 \newcommand*\LL@CutLine[1]{%
                 389 \ifLL@combine
                 390 \ifx\Scissors\@empty\@tempswatrue\fi
                 391 \if@tempswa
                 392 \AddToBackground{#1}{%
                 393 \put(0,0){%
                 394 \rotatebox{90}{\makebox(\LenToUnit{\paperheight},0){%
                 395 \normalsize
                 396 \dotfill}}}}%
                 397 \else
                 398 \AddToBackground{#1}{%
                 399 \put(0,0){%
                 400 \rotatebox{90}{\makebox(\LenToUnit{\paperheight},0){%
                 401 \normalsize
                 402 \dotfill\Scissors\dotfill\dotfill\Scissors\dotfill}}}}%
                 403 \qquad \text{If }404 \fi}
                 405 \IfFileExists{pifont.sty}
```

```
406 {\RequirePackage{pifont}%
407 \newcommand*\Scissors{\raisebox{-0.85ex}{\large\ding{34}}}}%
408 {\newcommand*\Scissors{}}
```

```
Adds the fold mark code between page 2 and page 3.
409 \AddToBackground{3}{\LL@foldmark}
```
## 2.6 Page construction and output

## 2.6.1 Intercepting the small pages

```
\vb@xt@ Similar to \hb@xt@ (should be part of the LATEX kernel).
        410 \providecommand*\vb@xt@{\vbox to}
```
We use our own page saving macro instead of real LAT<sub>EX</sub> output. 411 \AtBeginDocument{\EveryShipout{\LL@savePage}}

- LL@page A counter for the small pages (absolute counting). 412 \newcounter{LL@page}\setcounter{LL@page}{1} 413 \newcommand\LL@tempa{}
- \LL@savePage With "combine" option the six small pages will be saved in box registers (\LL@boxI. . . \LL@boxVI). The box255 with the page content must be a bit moved to get a "normal-sized" box.

```
414 \newcommand*\LL@savePage{%
415 \ifnum\c@LL@page<7\relax
416 \LL@tempdima=\paperwidth
417 \ifLL@combine
418 \iffoldcorr
419 \@tempswafalse
420 \ifnum\c@LL@page=4\relax
421 \@tempswatrue
422 \else
423 \ifnum\c@LL@page=5\relax
424 \dtempswatrue
425 \fi
426 \overline{\phantom{a}} \fi
427 \if@tempswa\LL@tempdima=0.9797979798\paperwidth
428 \else\LL@tempdima=1.0101010101\paperwidth \fi
429 \setminusfi
430 \@@@exec@outs
431 \expandafter\newsavebox\csname LL@box\Roman{LL@page}\endcsname%
432 \setbox\@cclv=\vbox{\vskip1in\unvbox\@cclv}%
433 \setbox\@cclv=\vbox{\moveright1in\box\@cclv}%
434 \setbox\@cclv=\hb@xt@\paperwidth{\box\@cclv\hss}%
435 \iffoldcorr\setbox\@cclv=\hb@xt@\LL@tempdima{\hss\box\@cclv\hss}\fi
Add a background picture to a single small page ('combine').
436 \setbox\@cclv=\vb@xt@\paperheight{%
437 \forallbox{%
438 \pictur@(0,0)(0,\LenToUnit{\paperheight})%
439 \begingroup
440 \set@typeset@protect
441 \paperwidth=\LL@tempdima
442 \@nameuse{LL@smallPic\Roman{LL@page}}%
443 \endgroup
444 \endpicture
445 }%
446 \nointerlineskip\box\@cclv\vss
447 } ?
448 \global\expandafter\setbox
449 \csname LL@box\Roman{LL@page}\endcsname=\box\@cclv
450 \typeout{\@spaces[\the\c@LL@page] ==> [\Roman{LL@page}]}%
451 \else
```
Add a background picture to a single small page ('nocombine').

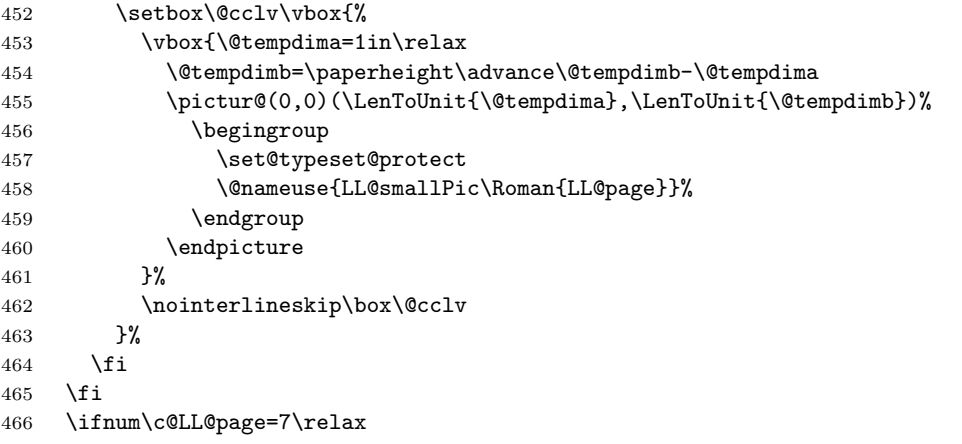

Make this an error or warning message, depending on class option. ( $\rightarrow$  warning in all cases?)

```
467 \begingroup
468 \set@typeset@protect
469 \LL@toomanypages{%
470 The text you supplied fills more than six pages\MessageBreak
471 and will therefore not fit onto a single flyer}{%
472 Try using smaller fonts or reducing vertical space}%
473 \endgroup
474 \fi
475 \stepcounter{LL@page}}
```
## 2.6.2 Generating missing small pages

NOTE TO OURSELVES: All the following must be done if the document code is already processed.

\ifLL@combine

## \@@end

\def\@@end{%

\clearpage\pagestyle{empty}%

Restore the original **\@outputpage** command (removing any related background pictures).

\let\@outputpage\LL@outputpage

Suppresses all everyshi's clients (removing other kinds of background pictures) but our page saving macro is still needed for the next step and must be set again.

\def\@EveryShipout@Hook{}%

- \def\@EveryShipout@AtNextHook{}%
- \EveryShipout{\LL@savePage}%

Create empty pages if necessary.

```
483 \loop\ifnum\c@LL@page<7\relax
484 \ClassInfo{leaflet}{Generating empty page \the\c@page}%
485 \null\newpage
486 \repeat
```
## 2.6.3 Reassembling the small pages

Here begins the real output using LAT<sub>EX</sub>'s original \shipout. The everyshi package isn't active any more. The begin dvi hook is reactivated.

```
487 \let\shipout\LL@shipout \let\@begindvi\LL@begindvi
488 \paperwidth=3\paperwidth
489 \iflandscape
490 \LL@pagesize@specials{\paperwidth}{\paperheight}%
491 \else
492 \LL@pagesize@specials{\paperheight}{\paperwidth}%
493 \sqrt{f}
```
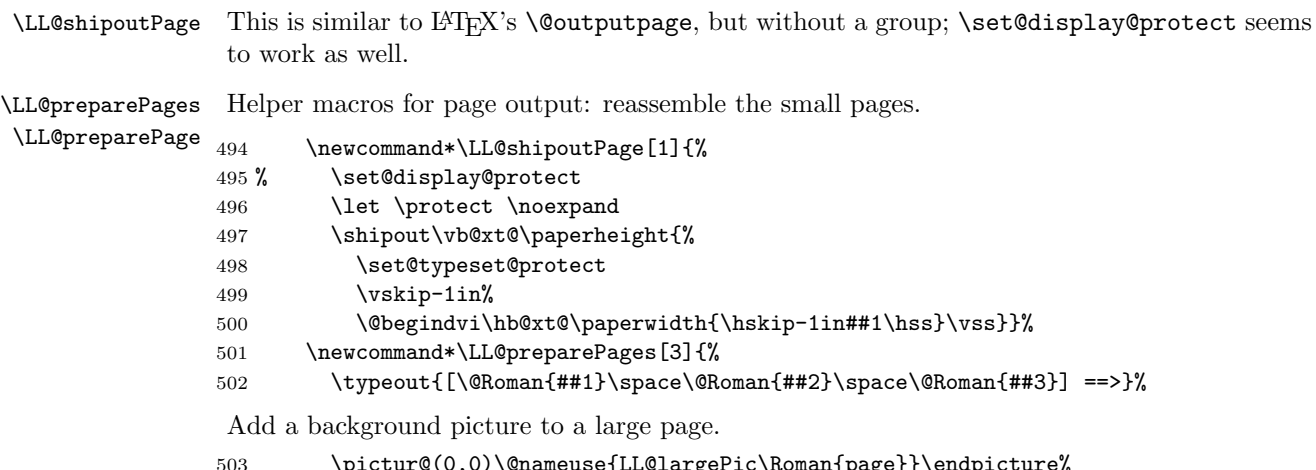

```
503 \pictur@(0,0)\@nameuse{LL@largePic\Roman{page}}\endpicture%
504 \LL@preparePage{##1}\LL@preparePage{##2}\LL@preparePage{##3}}%
505 \newcommand*\LL@preparePage[1]{%
```

```
506 \expandafter\box\csname LL@box\@Roman{##1}\endcsname}%
```
Combine and output the frontside and the backside. The option two part arranges the pages in a different than the "natural" order, to allow the typesetting of a 4 page leaflet and a detachable 2 page form, for summaries, fill-in forms, applications, questionnaires, etc.

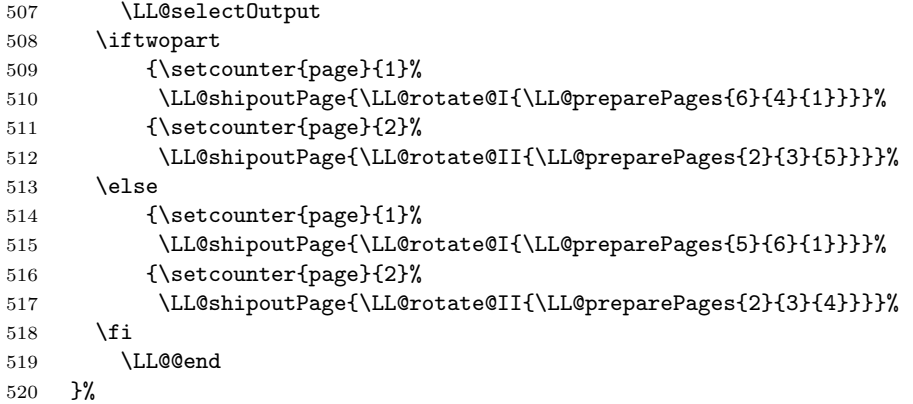

End of the redefinition of **\@@end.** 

521 \else

Create empty pages if necessary and then call the normal L<sup>AT</sup>EX end.

```
522 \LL@pagesize@specials{\paperwidth}{\paperheight}%
523 \AtEndDocument{%
524 \clearpage\pagestyle{empty}%
525 \loop\ifnum\c@LL@page<7\relax
526 \ClassInfo{leaflet}{Generating empty page \the\c@page}%
527 \null\newpage
528 \repeat
529 }
530 \overline{1}531 \langle/class\rangle
```
Done. Phew! (Did you hear that deep-drawn sigh?)

# Change History

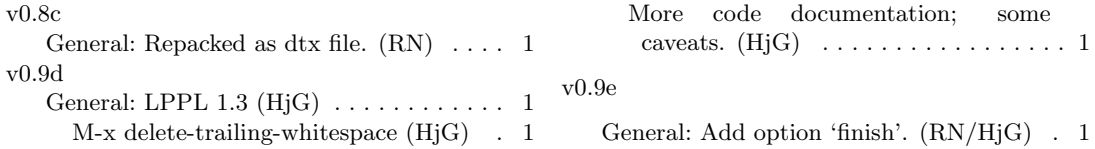

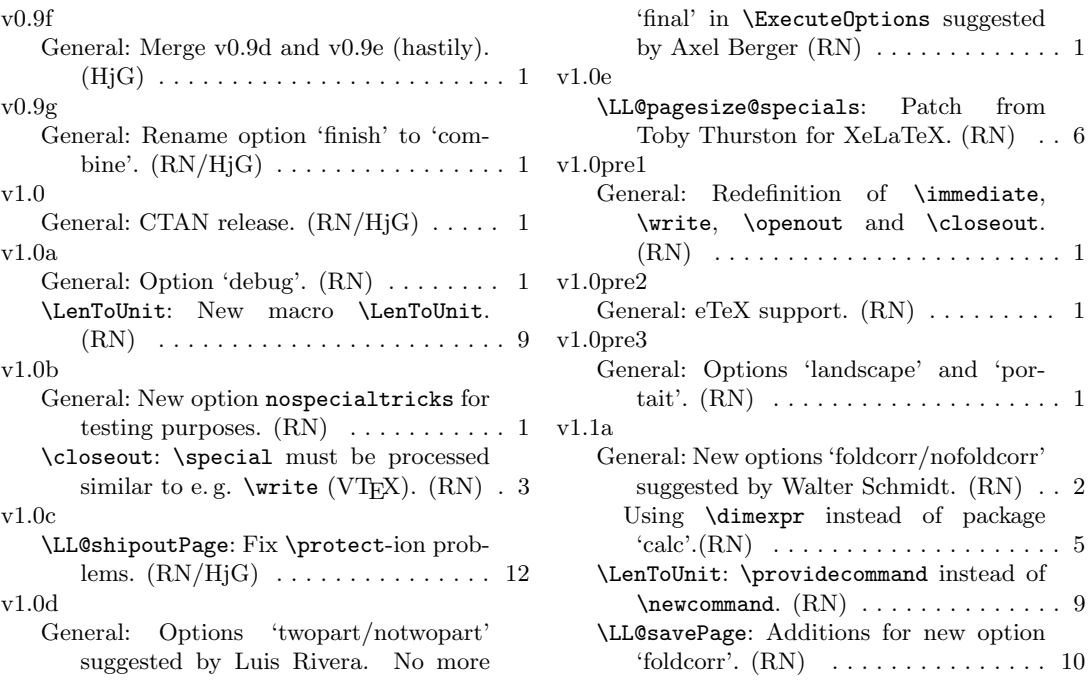

# Index

Numbers written in italic refer to the page where the corresponding entry is described; numbers underlined refer to the code line of the definition; numbers in roman refer to the code lines where the entry is used.

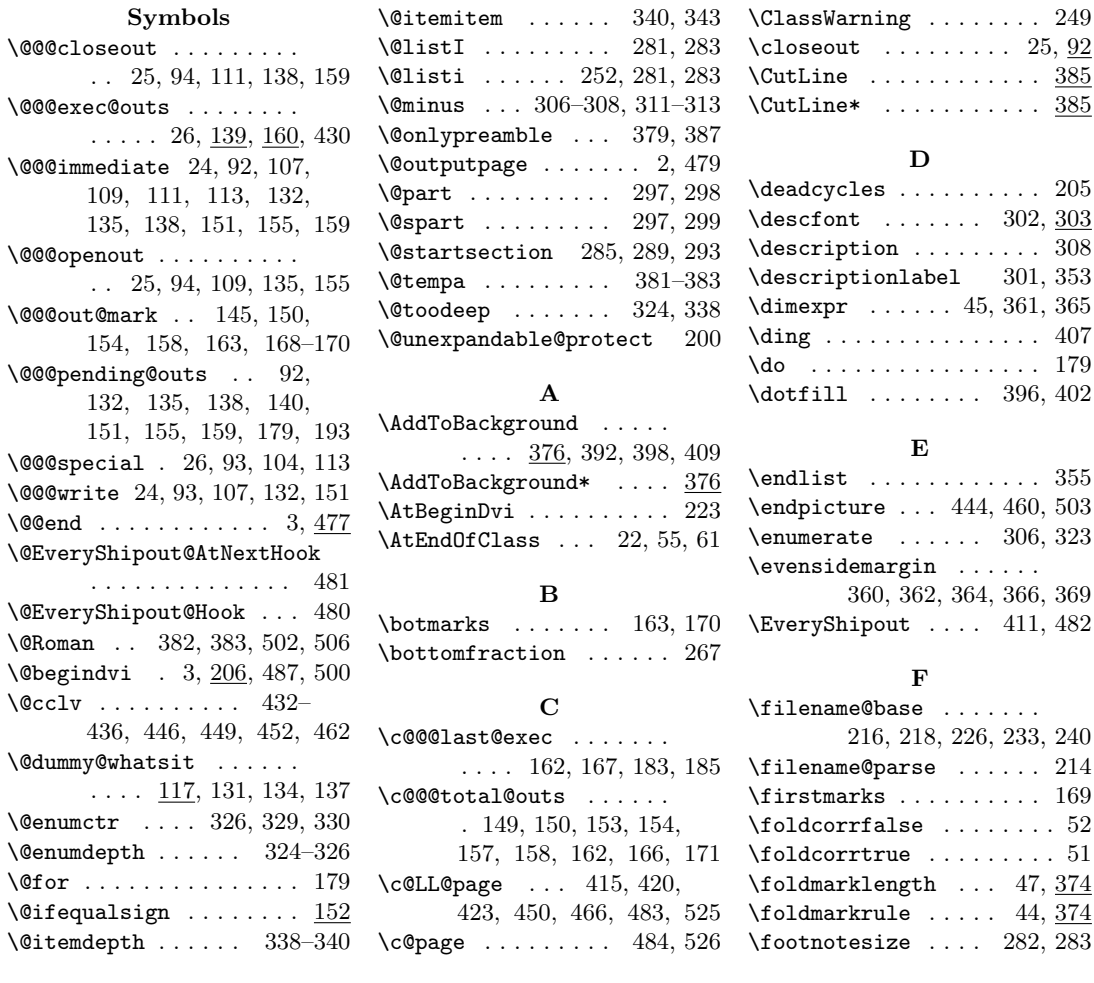

#### \footskip ....... 258,362 \LL@outputpage ..... 2,479 \PassOptionsToPackage .

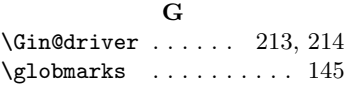

#### H

```
\label{thm:1}\headsep . . . . . . . . 257, 362
\hskip . . . . . . . . . . . . . . 500
\hss . . . . . . . . . 331, 333,
      345, 347, 434, 435, 500
```
### I

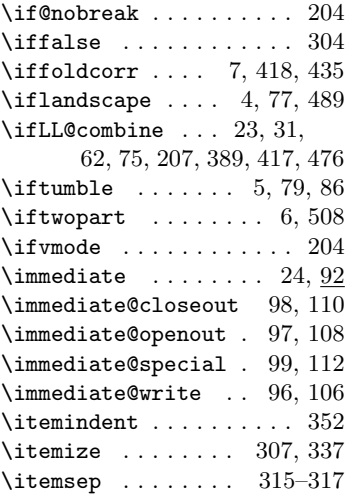

#### L

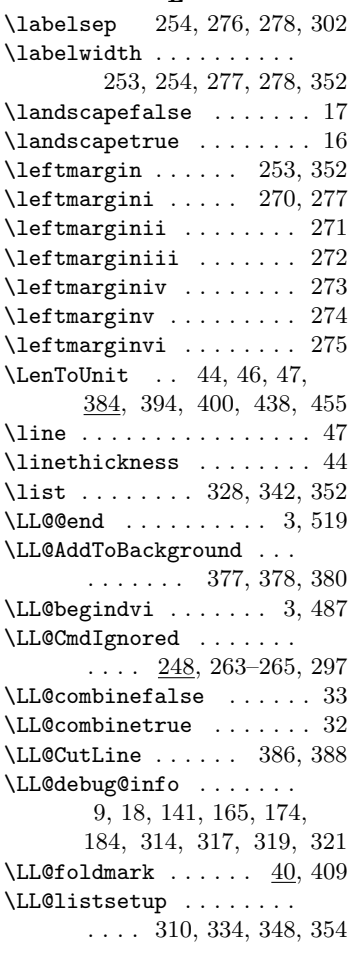

 $\text{LL} \text{Opage} \dots \dots \dots \dots \quad \frac{412}{12}$ \LL@pagesize@specials .  $\ldots$  210, 490, 492, 522  $\text{LL@prep}$ arePage ......  $494$ \LL@preparePages . . . . . 494, 510, 512, 515, 517 \LL@rotate@I ... 76, 510, 515 \LL@rotate@II . . 76, 512, 517 \LL@savePage . . 411, 414, 482 \LL@selectOutput . . 34, 507 \LL@setPaperSize . . 28, 371 \LL@shipout . . . . . . . . 2, 487 \LL@shipoutPage . . . . . . 494, 510, 512, 515, 517 \LL@tempa . . . . . . . . . . 413  $\text{LL}$ @tempdima . . . . . . . 8, 416, 427, 428, 435, 441 \LL@tmargin . . . . . . . 45, 359 \LL@toomanypages . . . . . 53, 56, 63, 66, 208, 469 \llap . . . . . . . . . . . 331, 345 \long . . . . 105, 130, 148, 196 M

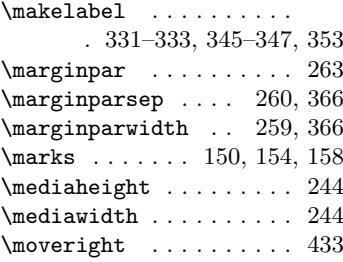

## N

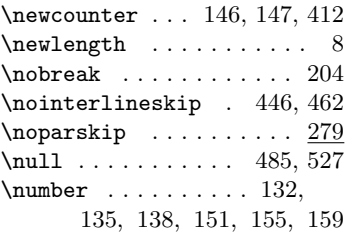

## O

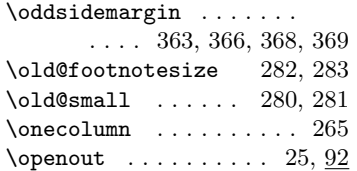

# P

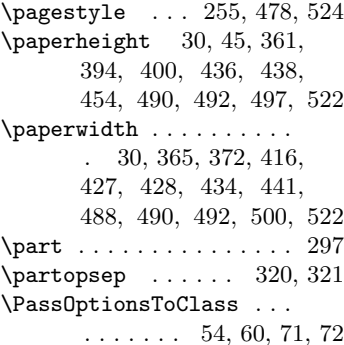

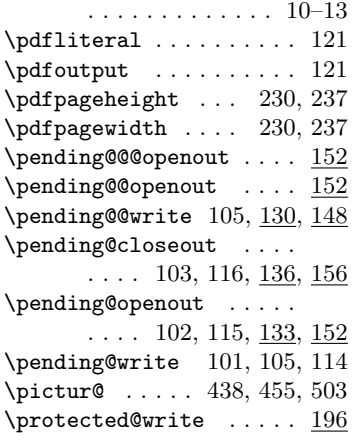

## R

 $\raisebox$  . . . . . . . . . . 407 \reserved@b . . . 178, 187, 192 \reset@immediate ..... 100, 107, 109, 111, 113 \rotatebox . . . . . . . . . . 80, 85, 87, 89, 394, 400

S

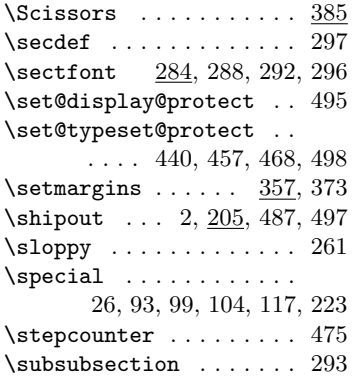

## T

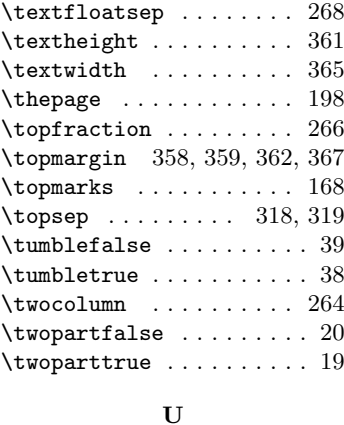

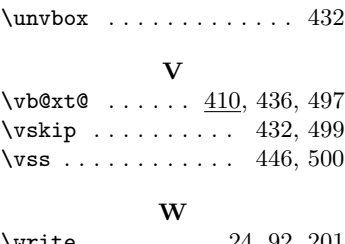

## \write ........ 24, <u>92</u>, 201